## **МИНИСТЕРСТВО ОБРАЗОВАНИЯ И НАУКИ РОССИЙСКОЙ ФЕДЕРАЦИИ**

## **Федеральное государственное бюджетное образовательное учреждение высшего образования**

«ТОМСКИЙ ГОСУДАРСТВЕННЫЙ УНИВЕРСИТЕТ СИСТЕМ УПРАВЛЕНИЯ И РАДИОЭЛЕКТРОНИКИ» (ТУСУР)

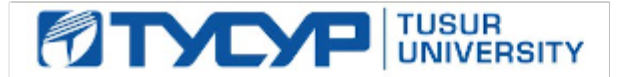

#### УТВЕРЖДАЮ

Директор департамента образования

Документ подписан электронной подписью Сертификат: 1сбсfa0a-52a6-4f49-aef0-5584d3fd4820<br>Владелец: Троян Павел Ефимович Действителен: с 19.01.2016 по 16.09.2019

## РАБОЧАЯ ПРОГРАММА ДИСЦИПЛИНЫ

#### **Профессиональный английский язык**

Уровень образования: **высшее образование - бакалавриат** Направление подготовки / специальность: **09.03.01 Информатика и вычислительная техника** Направленность (профиль) / специализация: **Автоматизированное управление бизнеспроцессами и финансами** Форма обучения: **очная** Факультет: **ФВС, Факультет вычислительных систем** Кафедра: **ЭМИС, Кафедра экономической математики, информатики и статистики** Курс: **1** Семестр: **1** Учебный план набора 2018 года

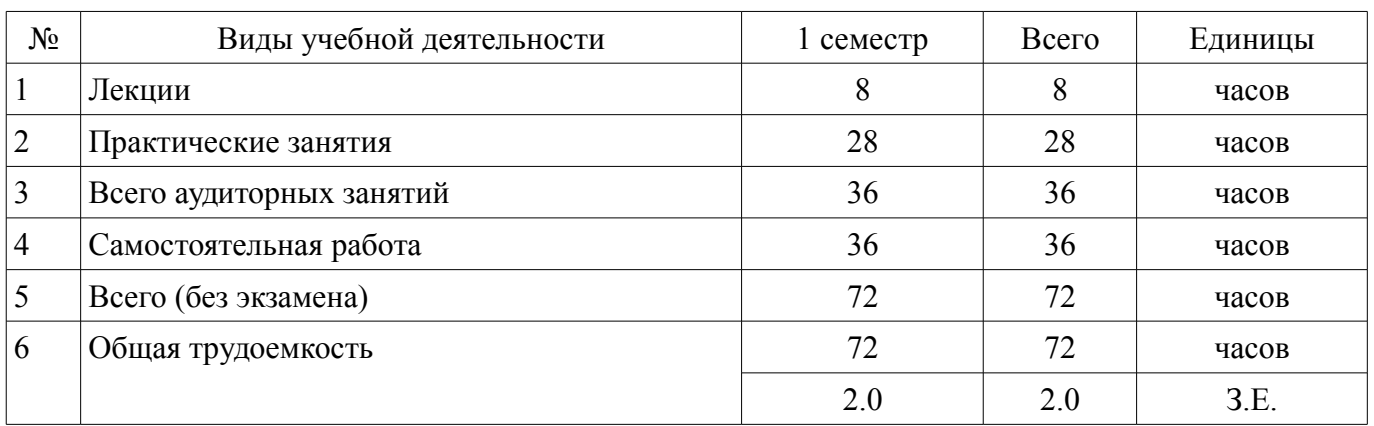

Распределение рабочего времени

Зачет: 1 семестр

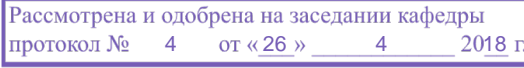

## ЛИСТ СОГЛАСОВАНИЯ

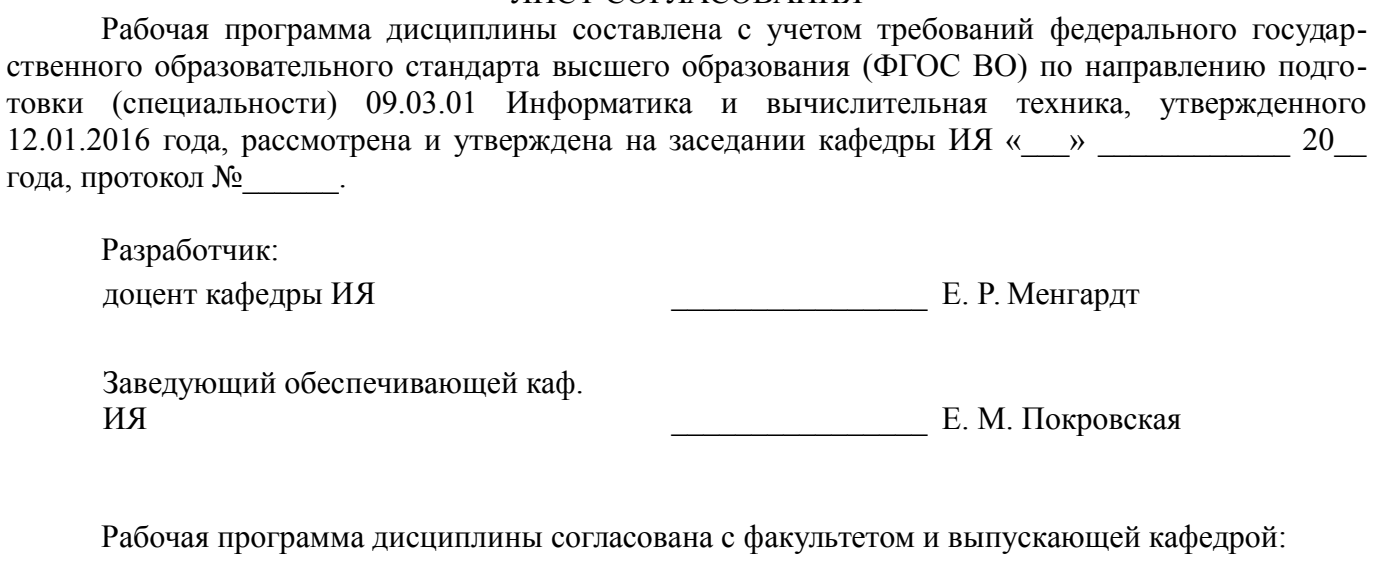

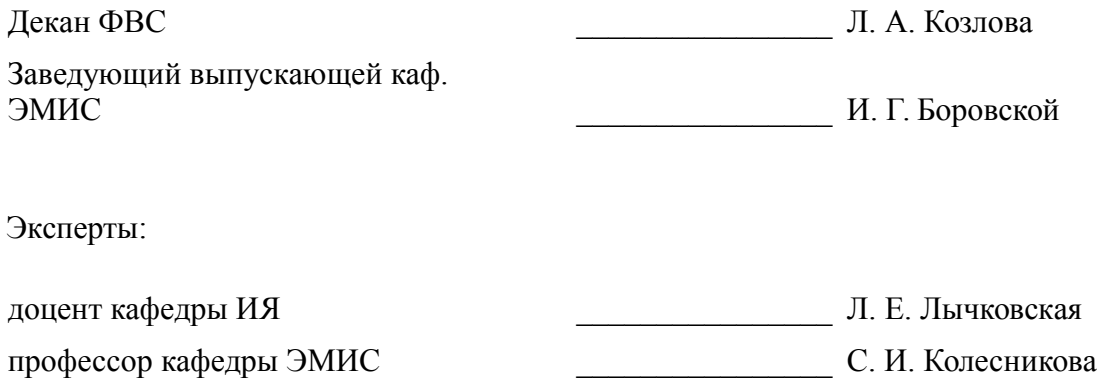

### **1. Цели и задачи дисциплины**

#### **1.1. Цели дисциплины**

Формирование, развитие и совершенствование навыков и умений устной и письменной коммуникации на английском языке для активного использования в профессиональной деятельности и профессиональном общении.

Совершенствование навыков и умений устной и письменной коммуникации на английском языке для осуществления успешного межкультурного и межличностного взаимодействия.

#### **1.2. Задачи дисциплины**

– совершенствование навыков и умений грамматически корректного оформления устного и письменного высказывания на английском языке для успешного участия в профессиональной коммуникации;

– совершенствование навыков и умений перевода научно-популярной литературы и литературы по специальности на английском языке;

– формирование навыков и умений составления и осуществления монологических высказываний по профессиональной тематике (доклады, сообщения, презентации и др.) на английском языке;

– формирование и совершенствование навыков и умений работы с литературой по специальности на английском языке с целью получения необходимой (общей/детальной) информации;

– совершенствование умений и навыков участия в межкультурном и межличностном взаимодействии.

## **2. Место дисциплины в структуре ОПОП**

Дисциплина «Профессиональный английский язык» (ФТД.2) относится к блоку ФТД.2. Последующими дисциплинами являются: Иностранный язык, Практика по получению профессиональных умений и опыта профессиональной деятельности, Преддипломная практика.

## **3. Требования к результатам освоения дисциплины**

Процесс изучения дисциплины направлен на формирование следующих компетенций:

– ОК-5 Способность к коммуникации в устной и письменных формах на русском и иностранном языках для решения задач межличностного и межкультурного взаимодействия.;

В результате изучения дисциплины обучающийся должен:

– **знать** правила и приемы анализа профессиональных текстов на английском языке.

– **уметь** логично, аргументировано и грамматически корректно подготовить устные и письменные высказывания на английском языке с соответствии со своей профессиональной деятельностью.

– **владеть** навыками перевода научно-популярной и профессиональной литературы на английском языке с целью получения необходимой (общей/детальной) информации.

#### **4. Объем дисциплины и виды учебной работы**

Общая трудоемкость дисциплины составляет 2.0 зачетных единицы и представлена в таблице 4.1.

Таблица 4.1 – Трудоемкость дисциплины

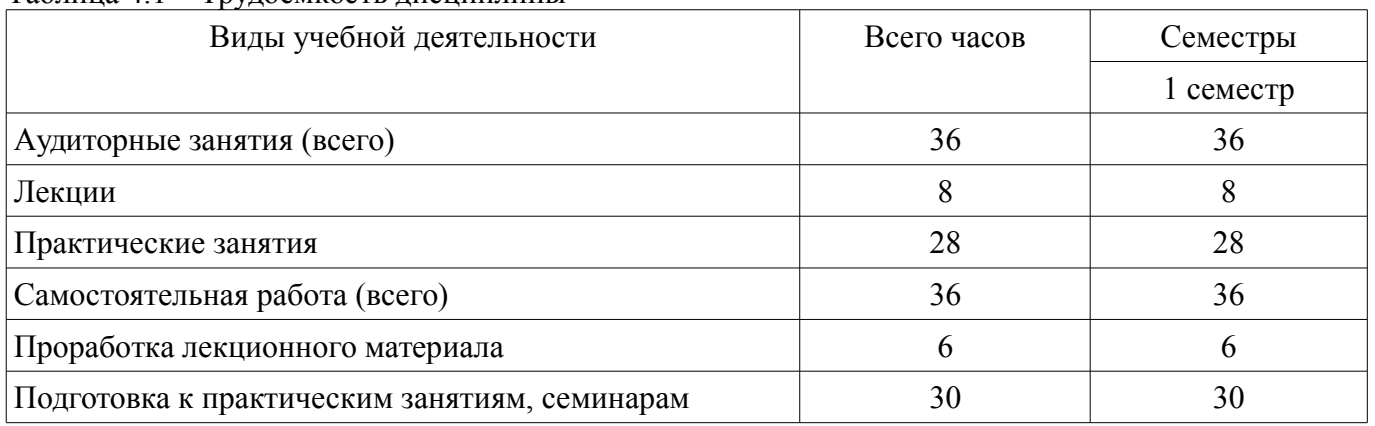

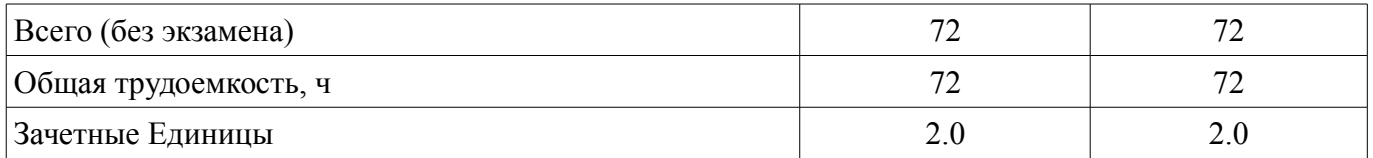

### **5. Содержание дисциплины**

## **5.1. Разделы дисциплины и виды занятий**

Разделы дисциплины и виды занятий приведены в таблице 5.1.

Таблица 5.1 – Разделы дисциплины и виды занятий

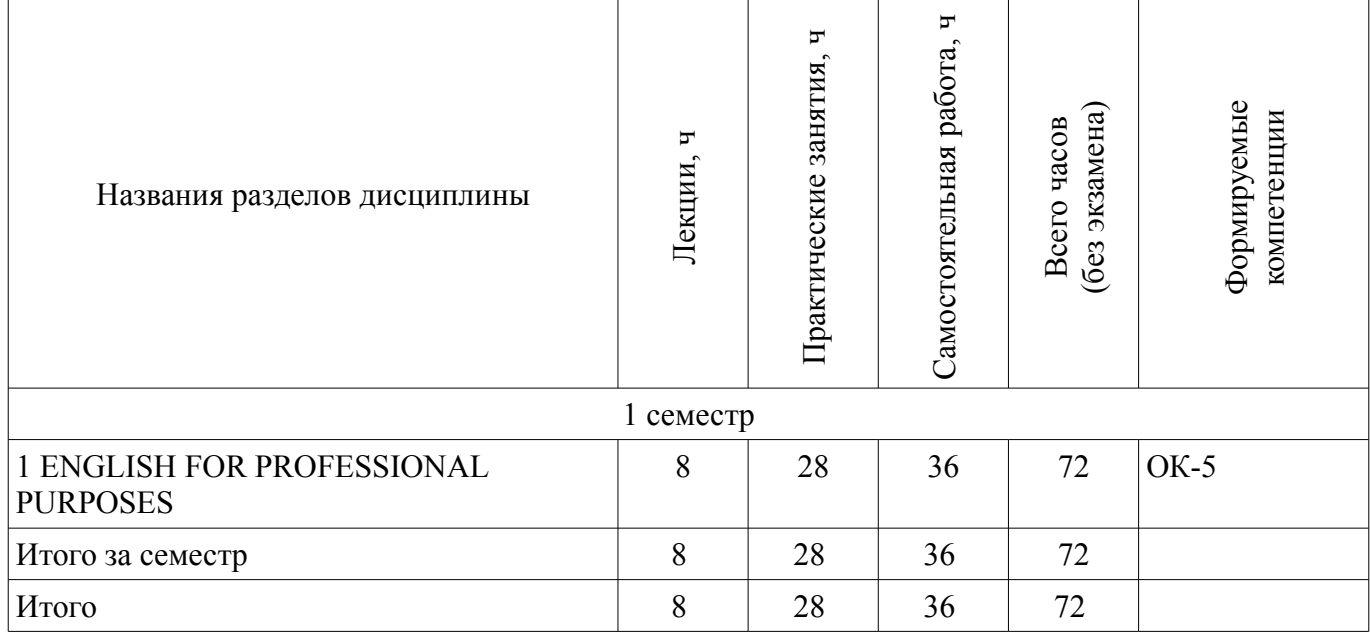

## **5.2. Содержание разделов дисциплины (по лекциям)**

Содержание разделов дисциплин (по лекциям) приведено в таблице 5.2. Таблица 5.2 – Содержание разделов дисциплин (по лекциям)

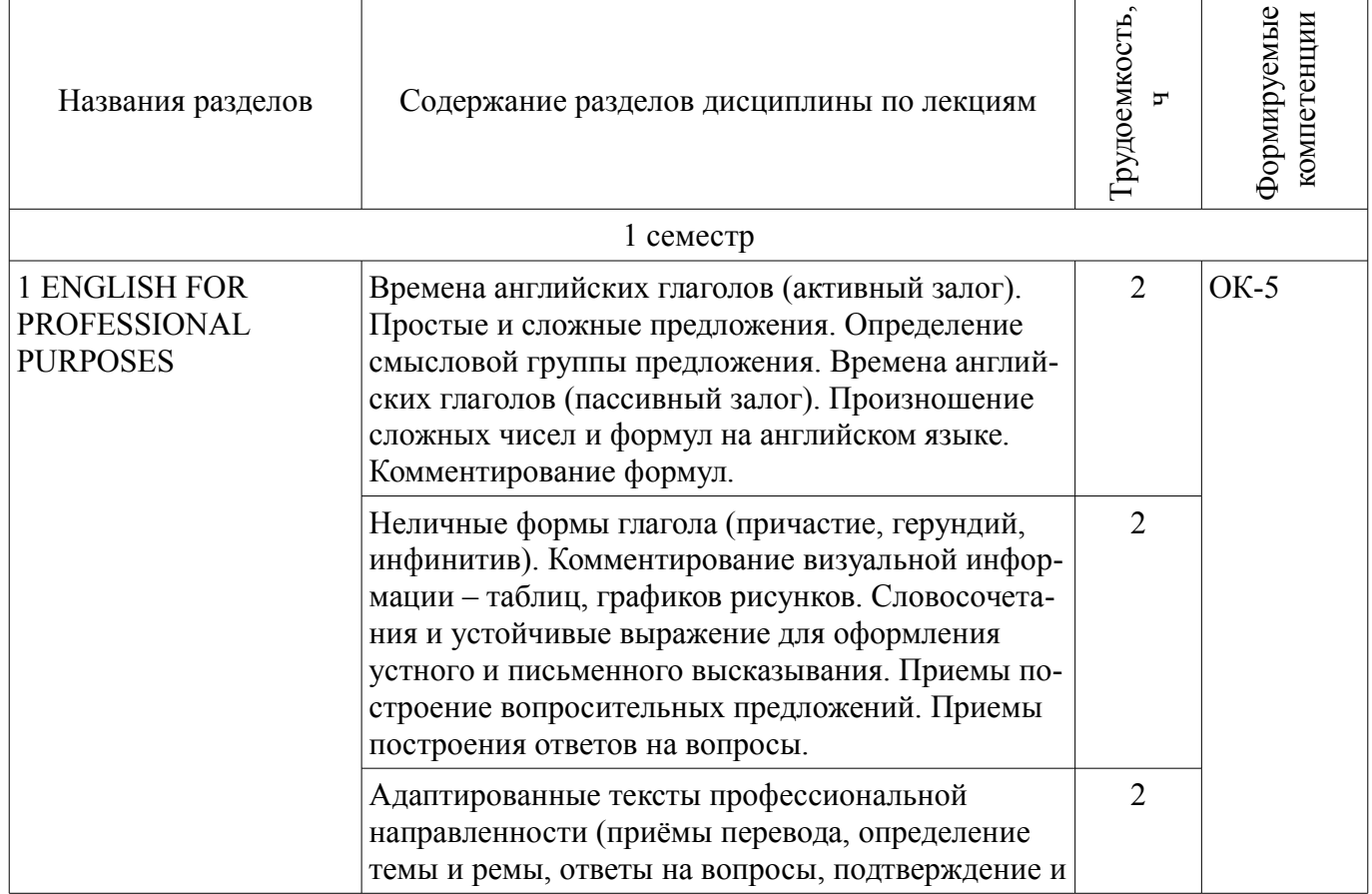

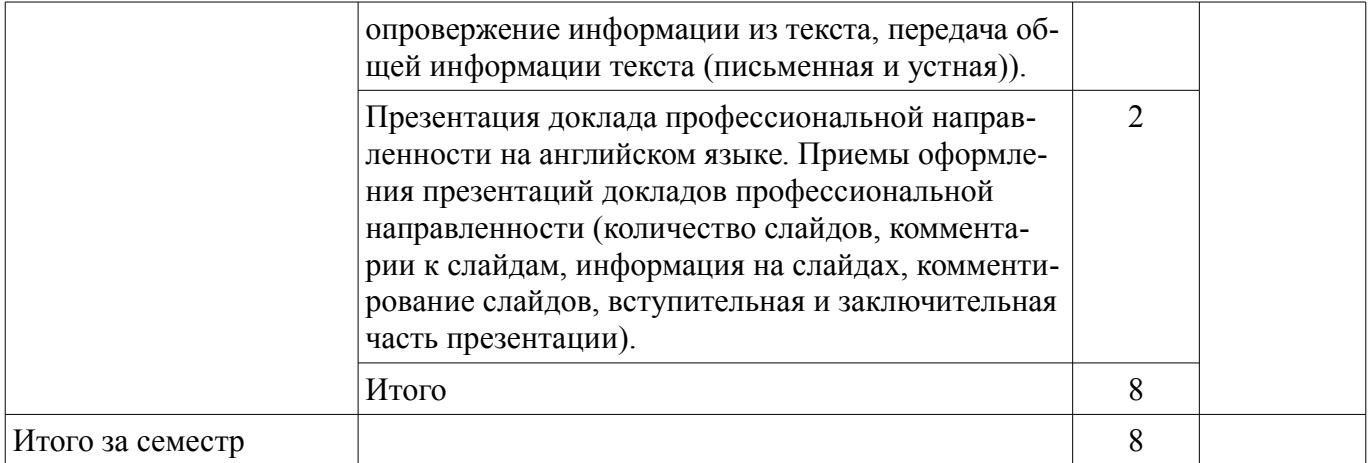

## **5.3. Разделы дисциплины и междисциплинарные связи с обеспечивающими (предыдущими) и обеспечиваемыми (последующими) дисциплинами**

Разделы дисциплины и междисциплинарные связи с обеспечивающими (предыдущими) и обеспечиваемыми (последующими) дисциплинами представлены в таблице 5.3. Таблица 5.3 – Разделы дисциплины и междисциплинарные связи

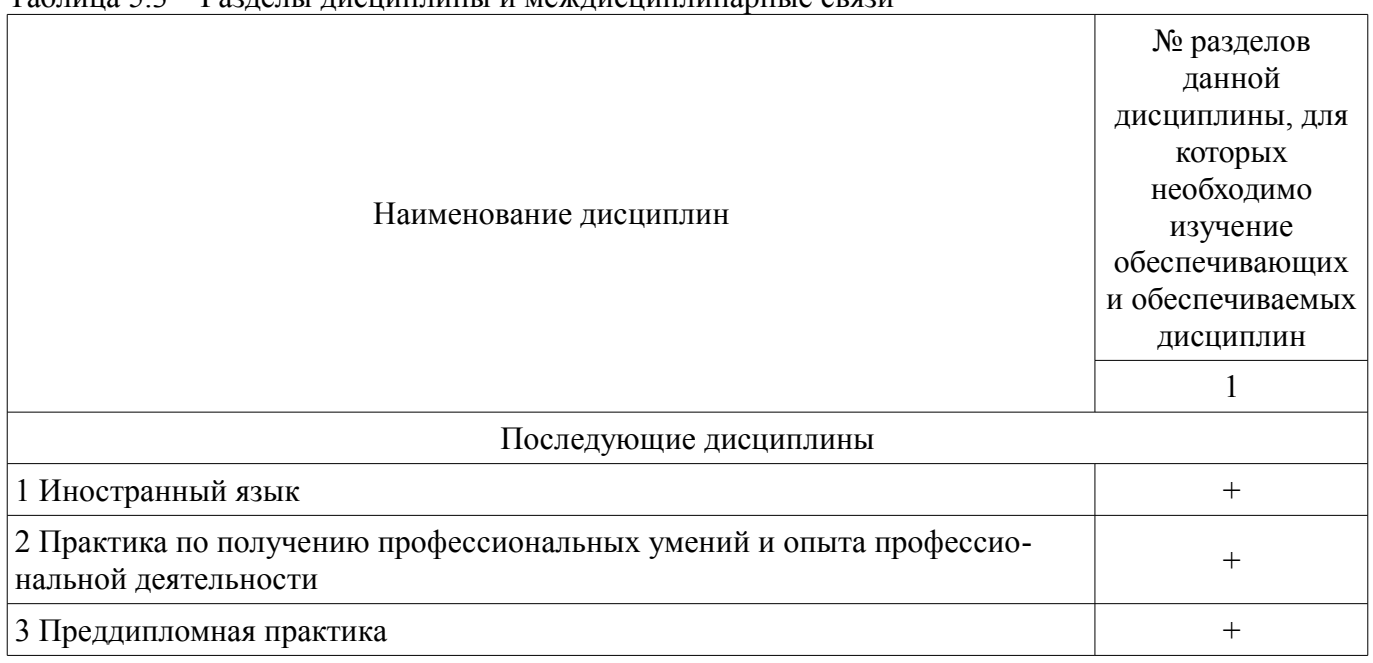

#### **5.4. Соответствие компетенций, формируемых при изучении дисциплины, и видов занятий**

Соответствие компетенций, формируемых при изучении дисциплины, и видов занятий представлено в таблице 5.4.

Таблица 5.4 – Соответствие компетенций, формируемых при изучении дисциплины, и видов занятий

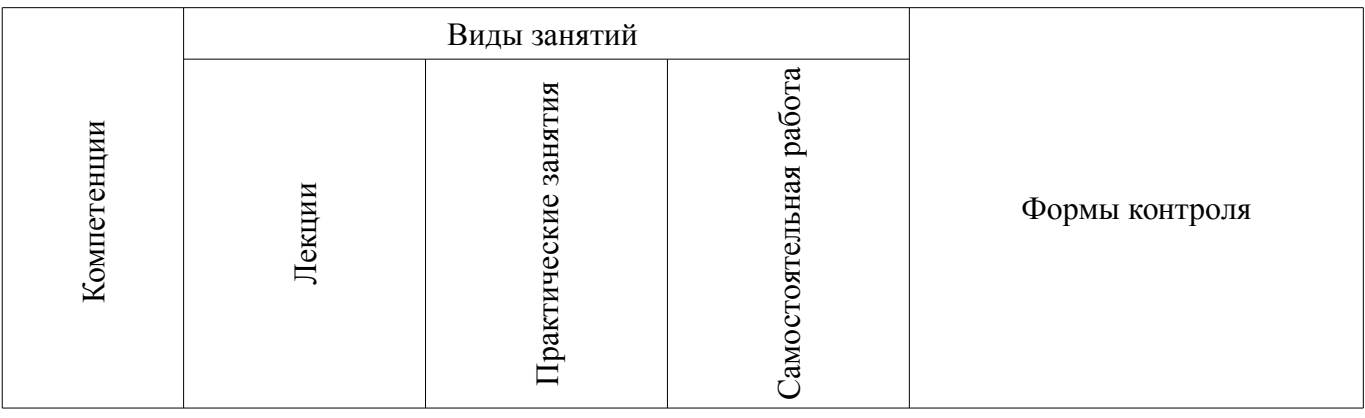

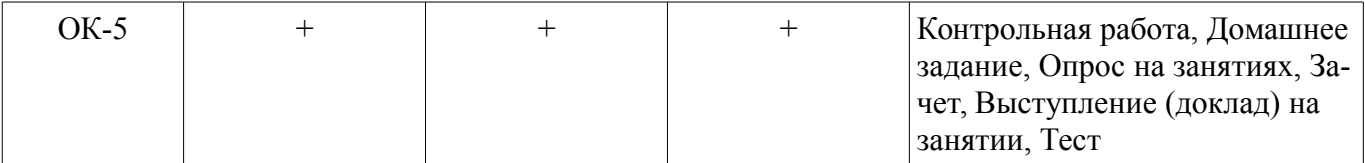

**6. Интерактивные методы и формы организации обучения**  Не предусмотрено РУП.

### **7. Лабораторные работы**

Не предусмотрено РУП.

## **8. Практические занятия (семинары)**

Наименование практических занятий (семинаров) приведено в таблице 8.1. Таблица 8.1 – Наименование практических занятий (семинаров)

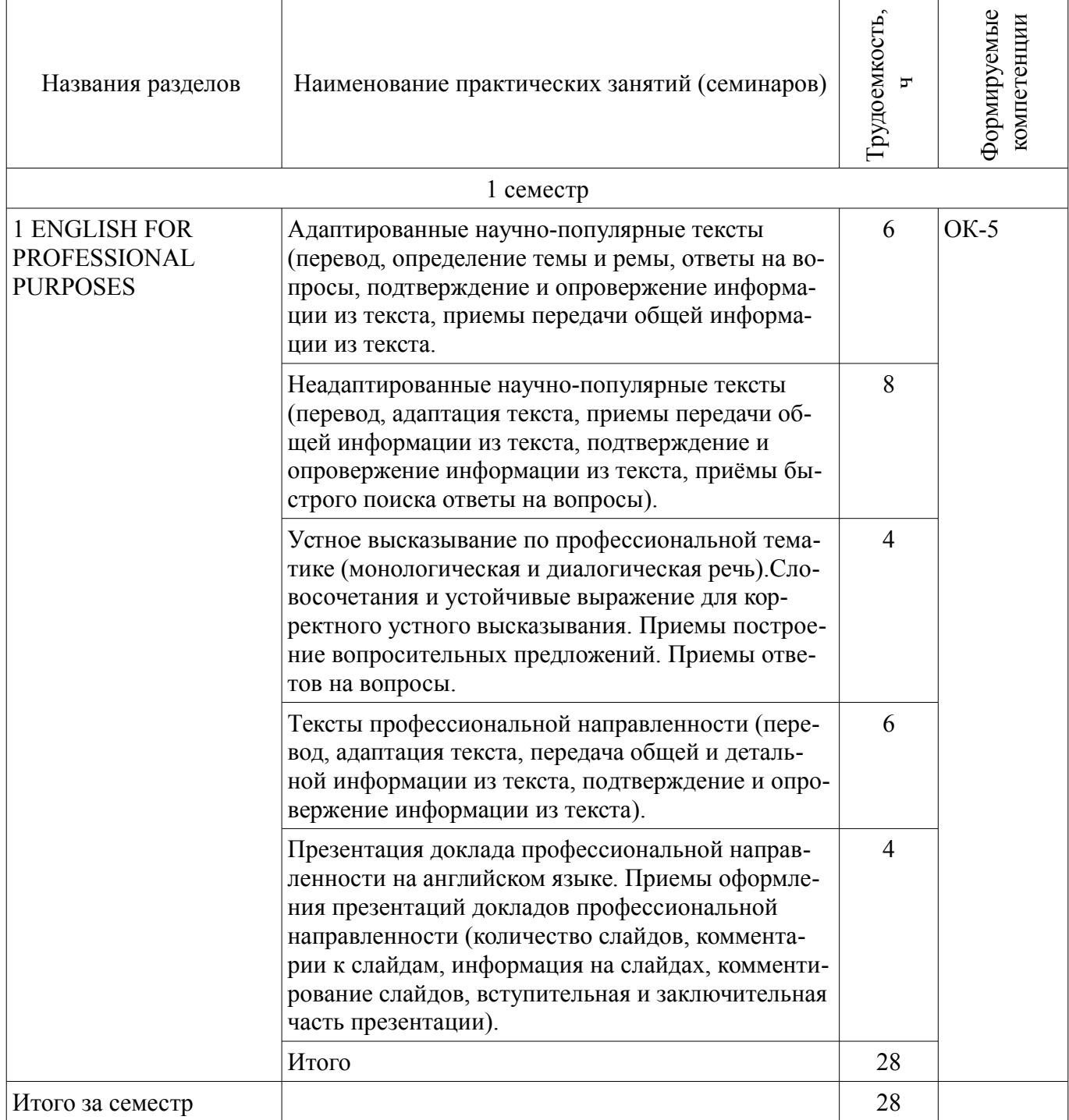

### **9. Самостоятельная работа**

Виды самостоятельной работы, трудоемкость и формируемые компетенции представлены в

таблице 9.1.

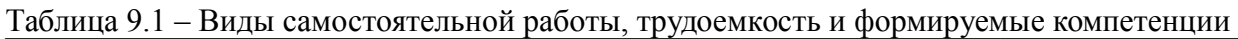

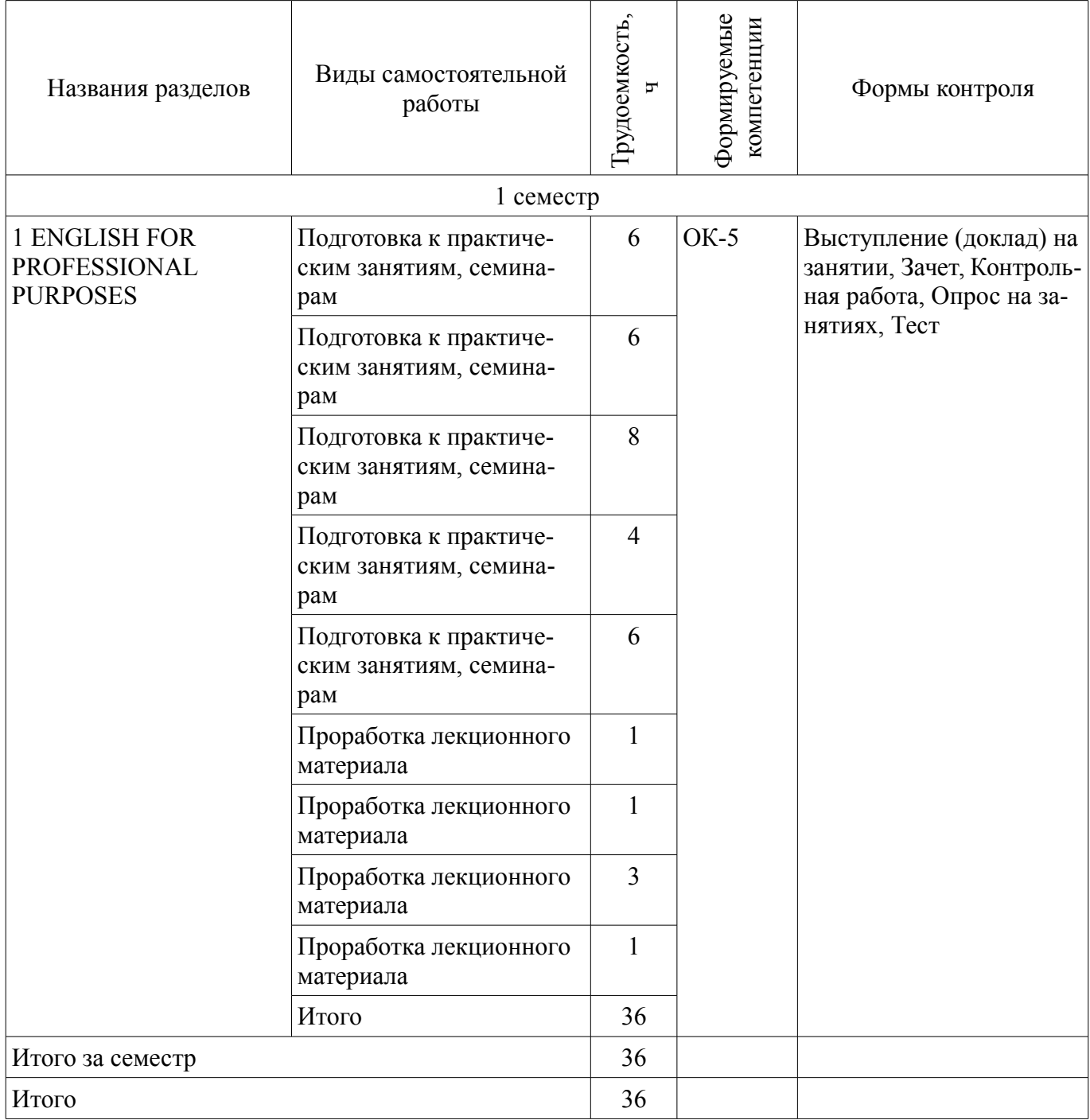

## **10. Курсовая работа (проект)**

Не предусмотрено РУП.

# **11. Рейтинговая система для оценки успеваемости обучающихся**

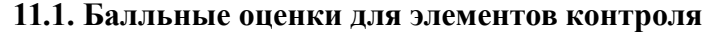

Таблица 11.1 – Балльные оценки для элементов контроля

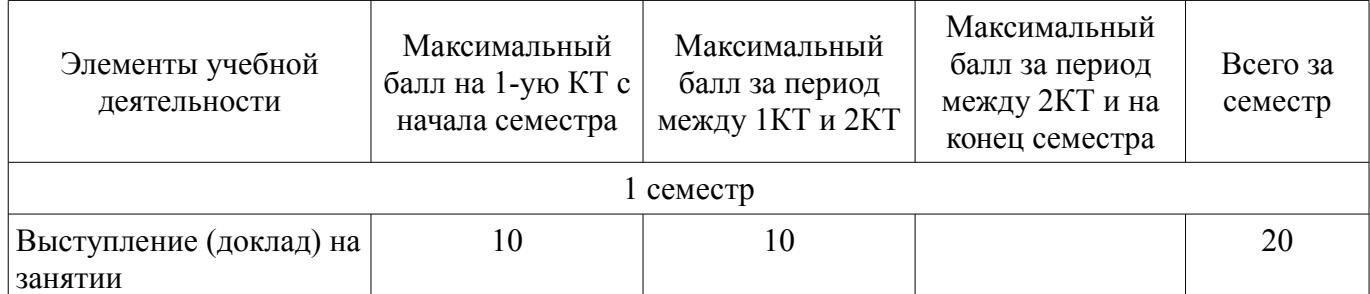

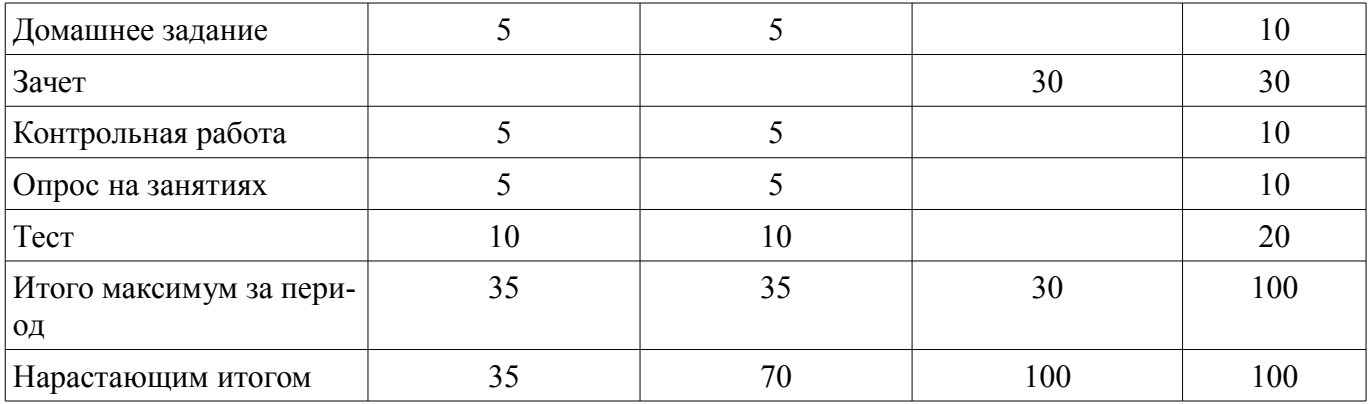

## **11.2. Пересчет баллов в оценки за контрольные точки**

Пересчет баллов в оценки за контрольные точки представлен в таблице 11.2.

Таблица 11.2 – Пересчет баллов в оценки за контрольные точки

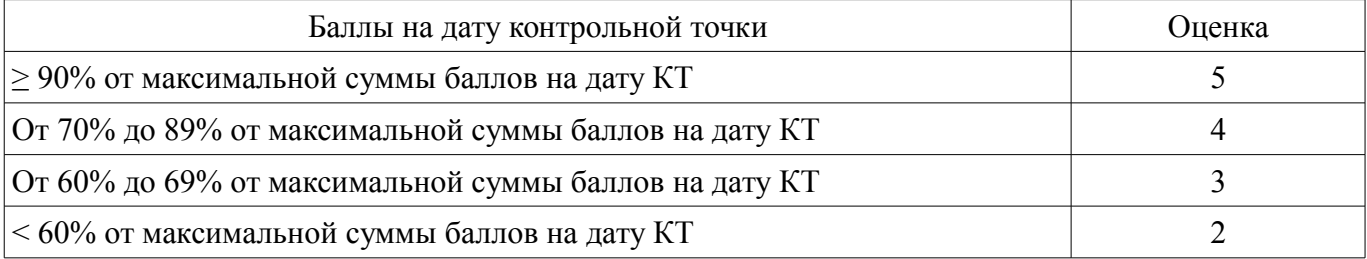

## **11.3. Пересчет суммы баллов в традиционную и международную оценку**

Пересчет суммы баллов в традиционную и международную оценку представлен в таблице 11.3.

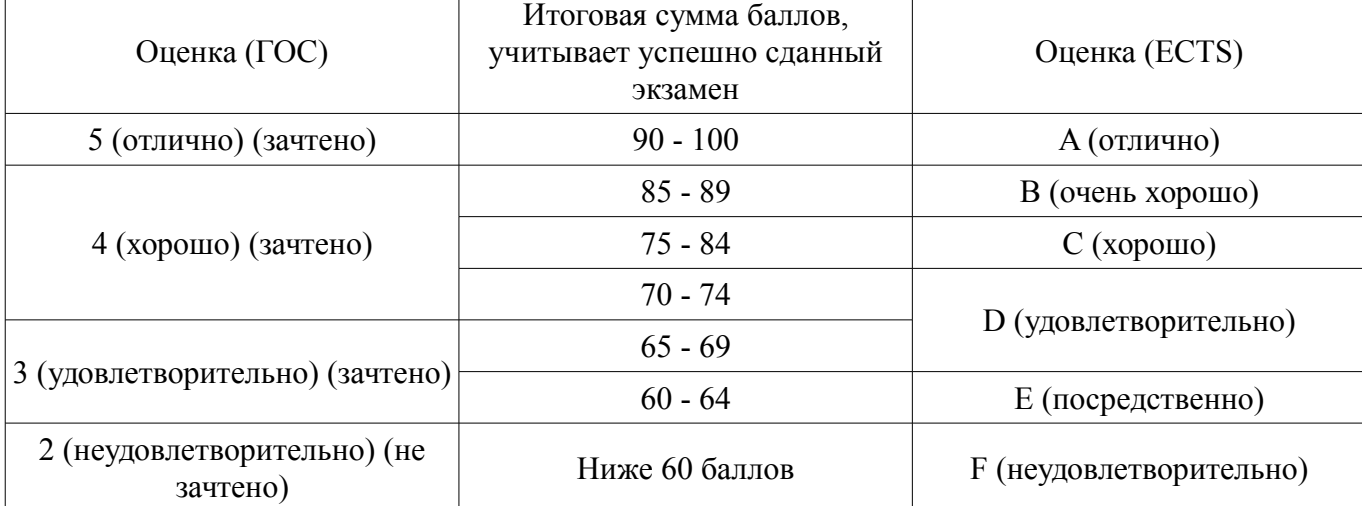

Таблица 11.3 – Пересчет суммы баллов в традиционную и международную оценку

## **12. Учебно-методическое и информационное обеспечение дисциплины**

#### **12.1. Основная литература**

1. English for Students of Technical Sciences: Учебное пособие / Лычковская Л. Е., Менгардт Е. Р. - 2015. 465 с. [Электронный ресурс] - Режим доступа: https://edu.tusur.ru/publications/149, дата обращения: 13.04.2018.

#### **12.2. Дополнительная литература**

1. English for Engineering Faculties: Учебное пособие / Лычковская Л. Е., Кадулина Л. Б., Менгардт Е. Р., Тараканова О. И. - 2015. 350 с. [Электронный ресурс] - Режим доступа: https://edu.tusur.ru/publications/3515, дата обращения: 13.04.2018.

#### **12.3. Учебно-методические пособия**

## **12.3.1. Обязательные учебно-методические пособия**

1. Обучение чтению и переводу специальных текстов: Учебно-методическое пособие /

Лычковская Л. Е., Коваленко Н. Д. - 2015. 196 с. [Электронный ресурс] - Режим доступа: https://edu.tusur.ru/publications/984, дата обращения: 13.04.2018.

2. Учебно-методическое пособие для самостоятельной работы: «Additional Exercises for Self-study Training» / Лычковская Л. Е., Кадулина Л. Б., Менгардт Е. Р., Тараканова О. И. - 2015. 82 с. [Электронный ресурс] - Режим доступа: https://edu.tusur.ru/publications/4225, дата обращения: 13.04.2018.

## **12.3.2. Учебно-методические пособия для лиц с ограниченными возможностями здоровья и инвалидов**

Учебно-методические материалы для самостоятельной и аудиторной работы обучающихся из числа лиц с ограниченными возможностями здоровья и инвалидов предоставляются в формах, адаптированных к ограничениям их здоровья и восприятия информации.

## **Для лиц с нарушениями зрения:**

- в форме электронного документа;
- в печатной форме увеличенным шрифтом.

## **Для лиц с нарушениями слуха:**

- в форме электронного документа;
- в печатной форме.

## **Для лиц с нарушениями опорно-двигательного аппарата:**

- в форме электронного документа;
- в печатной форме.

## **12.4. Профессиональные базы данных и информационные справочные системы**

1. Научно-образовательный портал ТУСУР (http://edu.tusur.ru/), Copyright for Librarians (cyber.law.harvard.edu), eLIBRARY.RU (www.elibrary.ru), IEEE Xplore (www.ieeexplore.ieee.org), Nano (nano.nature.com), информационные, справочные и нормативные базы данных библиотеки ТУСУР ( https://lib.tusur.ru/ru/resursy/bazy-dannyh).

## **13. Материально-техническое обеспечение дисциплины и требуемое программное обеспечение**

## **13.1. Общие требования к материально-техническому и программному обеспечению дисциплины**

#### **13.1.1. Материально-техническое и программное обеспечение для лекционных занятий**

Для проведения занятий лекционного типа, групповых и индивидуальных консультаций, текущего контроля и промежуточной аттестации используется учебная аудитория с количеством посадочных мест не менее 22-24, оборудованная доской и стандартной учебной мебелью. Имеются демонстрационное оборудование и учебно-наглядные пособия, обеспечивающие тематические иллюстрации по лекционным разделам дисциплины.

## **13.1.2. Материально-техническое и программное обеспечение для практических занятий**

Учебная аудитория

учебная аудитория для проведения занятий практического типа

634034, Томская область, г. Томск, Вершинина улица, д. 47, 119 ауд.

Описание имеющегося оборудования:

- Доска маркерная;

- ТВ;

- Комплект специализированной учебной мебели;

- Рабочее место преподавателя.

Программное обеспечение не требуется.

Учебная аудитория

учебная аудитория для проведения занятий практического типа, учебная аудитория для проведения занятий семинарского типа

634034, Томская область, г. Томск, Вершинина улица, д. 47, 125 ауд.

Описание имеющегося оборудования:

- Доска маркерная;
- ТВ Samsung;
- Магнитола Panasonic;
- Комплект специализированной учебной мебели;
- Рабочее место преподавателя.

Программное обеспечение не требуется.

## Лингафонный кабинет

учебная аудитория для проведения занятий практического типа, учебная аудитория для проведения занятий семинарского типа

634034, Томская область, г. Томск, Вершинина улица, д. 47, 127 ауд.

Описание имеющегося оборудования:

- Доска маркерная передвижная;
- Экран выдвижной;
- Проектор EPSON EB-X6;
- ПЭВМ  $(15$  шт.);
- Домашний кинотеатр;
- Комплект специализированной учебной мебели;

- Рабочее место преподавателя.

- Программное обеспечение:
- $-7-Zip$
- Abbyy Lingvo x3 EU box
- Adobe Acrobat Reader
- Far Manager
- Google Chrome
- LibreOffice
- Microsoft Windows (Imagine)
- Mozilla Firefox
- PDFCreator
- Tracker PDF-XChange Viewer
- WinDjView
- XnView

## **13.1.3. Материально-техническое и программное обеспечение для самостоятельной работы**

Для самостоятельной работы используются учебные аудитории (компьютерные классы), расположенные по адресам:

- 634050, Томская область, г. Томск, Ленина проспект, д. 40, 233 ауд.;
- 634045, Томская область, г. Томск, ул. Красноармейская, д. 146, 201 ауд.;
- 634034, Томская область, г. Томск, Вершинина улица, д. 47, 126 ауд.;

- 634034, Томская область, г. Томск, Вершинина улица, д. 74, 207 ауд.

Состав оборудования:

- учебная мебель;
- компьютеры;

- компьютеры подключены к сети «Интернет» и обеспечивают доступ в электронную информационно-образовательную среду университета.

Перечень программного обеспечения:

- Microsoft Windows;
- OpenOffice;
- Kaspersky Endpoint Security 10 для Windows;
- 7-Zip;

#### **13.2. Материально-техническое обеспечение дисциплины для лиц с ограниченными возможностями здоровья и инвалидов**

Освоение дисциплины лицами с ограниченными возможностями здоровья и инвалидами осуществляется с использованием средств обучения общего и специального назначения.

При занятиях с обучающимися **с нарушениями слуха** предусмотрено использование звукоусиливающей аппаратуры, мультимедийных средств и других технических средств приема/передачи учебной информации в доступных формах, мобильной системы преподавания для обучающихся с инвалидностью, портативной индукционной системы. Учебная аудитория, в которой занимаются обучающиеся с нарушением слуха, оборудована компьютерной техникой, аудиотехникой, видеотехникой, электронной доской, мультимедийной системой.

При занятиях с обучающимися **с нарушениями зрениями** предусмотрено использование в лекционных и учебных аудиториях возможности просмотра удаленных объектов (например, текста на доске или слайда на экране) при помощи видеоувеличителей для комфортного просмотра.

При занятиях с обучающимися **с нарушениями опорно-двигательного аппарата** используются альтернативные устройства ввода информации и другие технические средства приема/передачи учебной информации в доступных формах, мобильной системы обучения для людей с инвалидностью.

## **14. Оценочные материалы и методические рекомендации по организации изучения дисциплины**

#### **14.1. Содержание оценочных материалов и методические рекомендации**

Для оценки степени сформированности и уровня освоения закрепленных за дисциплиной компетенций используются оценочные материалы в составе:

## **14.1.1. Тестовые задания**

#### SOME FACTS FROM THE HISTORY OF COMPUTER-AIDED DESIGN

Drafting is one of the oldest occupations. It has been practiced since mankind first felt the need to design, invent, build and manufacture to improve living on the Earth.

Over the years the need to produce higher-quality drawings faster, continued to increase, drafting hardware improved.

It was noticed centuries ago that drafting or graphical methods can solve very easily various mathematical problems for which a precise analytical solution either did not exist or was very complicated.

The appearance of the first generation of computers significantly reduced the use of graphical methods thus giving significant changes at all stages: programming, debugging, software documentation development and the use of software itself.

In the early 1970s professionals in the field of drafting became interested in automated drafting or in computer-aided drafting which had to improve on the drafter's capabilities. It gave the rise to Computer-Aided Design (CAD).

There have been some radical changes in the CAD industry since the beginning of 1983. The variety of CAD systems has significantly increased and is still growing. Application software has become more complicated.

Computer-Aided Design is still relatively new and there is a great deal to be done in this field.

Прочитайте текст и отметьте правильный вариант.

1. Drafting is ….. . A one of the best occupations. B one of the worst occupations.

C one of the oldest occupations.

2. The aim of drafting has been always connected with ….. .

A improving the human's living.

B decreasing the level of human's living.

C living conditions of humans.

3. Over the years the need for producing higher-quality drawings faster …. .

A stopped in its developing.

B continued to increase.

C continued to be regressive.

4. Graphical methods can solve various mathematical problems ….. .

A very hard.

B very early.

C very easily.

…….

5. First computers significantly ….. .

A reduced the use of graphical methods.

B increased the use of graphical methods.

C changed the use of graphical methods.

6. Programming, debugging, software documentation development have greatly changed since

A the appearance of the first generation of computers.

B the appearance of the first graphical methods.

C the appearance of the first drafting techniques.

7. In 1970 computer-aided drafting had to ….. .

A stop the drafter's capabilities.

B make the drafters capabilities more limited.

C improve on the drafter's capabilities.

8. The year 1983 was the start for ….. .

A some traditional changes in the field of CAD.

B some ordinary changes in the field of CAD.

C some radical changes in the field of CAD.

9. The rise to Computer-Aided Design was given ….. . A in the early 1970s. B in the late 1970s. C in the mid 1970s.

10. Computer-Aided Design is ….. . A still relatively old. B still relatively new. C still relatively important.

Выберите правильный вариант. 1. Leonardo da Vinci ….. an accomplished drafter. A was B is C will be

2. Graphical methods can ….. mathematical problems very easily. A solving B to solve C solve

3. The appearance of the first computers ….. the use of graphical methods.

A decreased

B will decrease

C decreases

4. Engineers and drafters ….. computers for years on performing mathematical equations.

A use

B have used

C are used

5. Computers commonly ….. into several classes.

A divide

B are divided

C divided

6. Supercomputers work ….. than ordinary machines .

A the most faster

B more faster

C much faster

7. General-purpose computers ….. the advantage of flexibility.

A has

B have

C haves

8. Manufacturing is a process of ….. finished products or parts.

A fabricating

B to fabricate

C fabricate

9. Interest in CAD ….. to develop in the early 1970s.

A is beginning

B began

C begins

10. In the nearest future computers ….. to operate without any human help.

A will be able

B are able

C were able

#### **14.1.2. Темы опросов на занятиях**

- Лексико-грамматические упражнения в соответствии с темой и её содержанием.

- Перевод адаптированных/неадаптированных научно-популярных текстов и текстов профессиональной направленности.

- Доклад/сообщение профессиональной направленности на английском языке.

- Мультимедийная презентация на английском языке в соответствии с согласованной с преподавателем темой.

- Обсуждение результатов поиска дополнительной информации в интернете или др. дополнительных источниках.

#### **14.1.3. Темы домашних заданий**

- Ознакомление с текстом по теме.

- Работа с лексическим и грамматическим материалом в соответствии с темой и её содержанием.

- Выполнение комплекса упражнений для закрепления лексического и грамматического ма-

териала в соответствии с темой и её содержанием.

- Подготовка к опросу на занятии в соответствии с содержанием темы.
- Подготовка к докладу/сообщению на английском языке.
- Поиск информации по теме в интернете или др. дополнительных источниках.

- Перевод научно-популярных тестов.

- Перевод текстов профессиональной направленности.

- Подготовка к зачетному тесту по темам раздела.

- Подготовка мультимедийной презентации на английском языке.

#### **14.1.4. Зачёт**

1. Письменный тест, включающий следующие задания:

- письменный перевод адаптированного текста профессиональной направленности объемом 1200-1500 печатных знаков;

- ответы на вопросы по содержанию текста;

- утверждение и опровержение информации по тексту;

- логическое построение/изложение основных событий текста.

2. Мультимедийная презентация студента по темам профессиональной направленности, согласованным с преподавателем. Возможные темы для презентаций:

- some important facts from the history of computer aided-design;

- computers used in CAD/CAM;

- interactive graphics software;
- data entry devices;
- interactive graphics hardware;

- computer modelling in CAD/CAM.

#### **14.1.5. Темы докладов**

- History of CAD/CAM Systems.

- Interactive Graphics Software.

- Interactive Graphics Hardware.

- CAD Industry in Russia.

- Cad Industry Abroad.

- Achievements in CAD/CAM Systems.

#### **14.1.6. Темы контрольных работ**

- Перевод микротекстов профессиональной направленности.

- Ответы на вопросы по содержанию текста профессиональной направленности.

- Утверждение и опровержение информации по содержанию текста профессиональной направленности.

## **14.1.7. Темы самостоятельных работ**

#### **14.1.8. Методические рекомендации**

Оценка степени сформированности ОК – 5 осуществляется в рамках промежуточной (КТ 1,2) и итоговой аттестации (зачёт), а также при проведении практических занятий и организации самостоятельной работы студентов.

Промежуточный контроль сформированности ОК-5 осуществляется 2 раза в семестр. Результаты промежуточного контроля формируются из следующих компонентов:

- письменный тест (п. 14.1.1) – 10 баллов;

- выполнение контрольных работ (п.14.1.6) – 5 баллов;

- своевременное и корректное выполнение домашнего задания  $(n.14.1.3) - 5$  баллов;

- результаты опросов на занятии (п.14.1.2) – 5 баллов;

- выступление (доклад) на занятии (п. 14.1.5) – 10 баллов;

ИТОГО – 35 баллов за КТ (70 баллов за КТ 1,2)

Пересчет баллов в оценки за контрольные точки:

5 (отлично) - 31-35 баллов

4 (хорошо) - 24-30 баллов

3 (удовлетворительно) - 18-23 баллов

2 (неудовлетворительно) - 17 баллов и ниже

Итоговый контроль сформированности ОК-5 осуществляется в форме зачета в конце семестра, который включает следующие компоненты:

- письменный тест (п. 14.1.4) – 20 баллов;

- мультимедийная презентация студента по темам профессиональной направленности (п.14.1.4) – 10 баллов;

ИТОГО – 30 баллов

ОБЩЕЕ КОЛИЧЕСТВО БАЛЛОВ ЗА СЕМЕСТР – 100.

Пересчет суммы баллов в традиционную оценку (зачет)

5 / зачтено (90 - 100)

4 / зачтено (75 – 85)

3 / зачтено (74-60)

2 / не зачтено (60 баллов и ниже)

Методические рекомендации для студента по организации самостоятельной работы:

- осуществлять поиск нужной информации по заданной теме в иноязычных источниках различного типа;

- извлекать необходимую информацию из иноязычных источников, созданных в различных знаковых системах (текст, таблица, график, диаграмма, аудиовизуальный ряд и др.);

- работать продуктивно и целенаправленно с научно-популярными текстами и текстами профессиональной направленности, понимать их специфику;

- создавать материал для устных презентаций с использованием мультимедийных технологий.

Методические рекомендации для студента по организации практических занятий:

- практические занятия организованы в соответствии с тематикой;

- освоение учебного материала соответствует количеству часов, отведенных на данную тему;

- во время практических занятий возможно использование дополнительной литературы и дополнительных учебно-методических пособий;

- письменные тесты, контрольные работы осуществляются на практических занятиях;

- во время практических занятий возможно использование интернет-ресурсов.

## **14.2. Требования к оценочным материалам для лиц с ограниченными возможностями здоровья и инвалидов**

Для лиц с ограниченными возможностями здоровья и инвалидов предусмотрены дополнительные оценочные материалы, перечень которых указан в таблице 14.

Таблица 14 – Дополнительные материалы оценивания для лиц с ограниченными возможностями здоровья и инвалидов

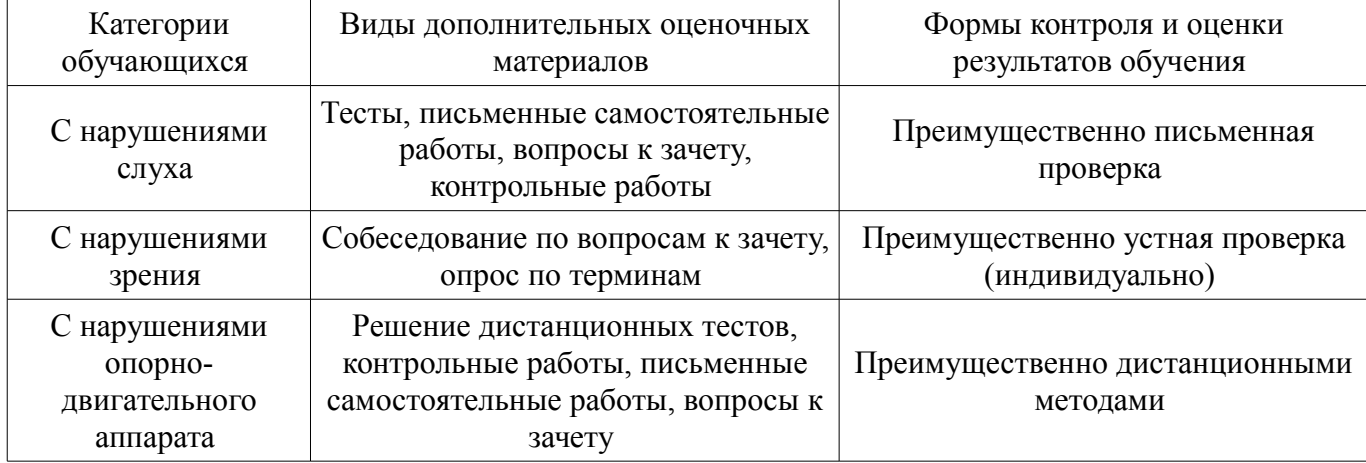

#### **14.3. Методические рекомендации по оценочным материалам для лиц с ограниченными возможностями здоровья и инвалидов**

Для лиц с ограниченными возможностями здоровья и инвалидов предусматривается доступная форма предоставления заданий оценочных средств, а именно:

- в печатной форме;
- в печатной форме с увеличенным шрифтом;
- в форме электронного документа;
- методом чтения ассистентом задания вслух;
- предоставление задания с использованием сурдоперевода.

Лицам с ограниченными возможностями здоровья и инвалидам увеличивается время на подготовку ответов на контрольные вопросы. Для таких обучающихся предусматривается доступная форма предоставления ответов на задания, а именно:

- письменно на бумаге;
- набор ответов на компьютере;
- набор ответов с использованием услуг ассистента;
- представление ответов устно.

Процедура оценивания результатов обучения лиц с ограниченными возможностями здоровья и инвалидов по дисциплине предусматривает предоставление информации в формах, адаптированных к ограничениям их здоровья и восприятия информации:

#### **Для лиц с нарушениями зрения:**

- в форме электронного документа;
- в печатной форме увеличенным шрифтом.

## **Для лиц с нарушениями слуха:**

- в форме электронного документа;
- в печатной форме.

#### **Для лиц с нарушениями опорно-двигательного аппарата:**

- в форме электронного документа;
- в печатной форме.

При необходимости для лиц с ограниченными возможностями здоровья и инвалидов процедура оценивания результатов обучения может проводиться в несколько этапов.